- 1. Click printer icon (top right or center bottom).
- 2. Change "destination"/printer to **"Save as PDF."**
- 3. Click "Save."

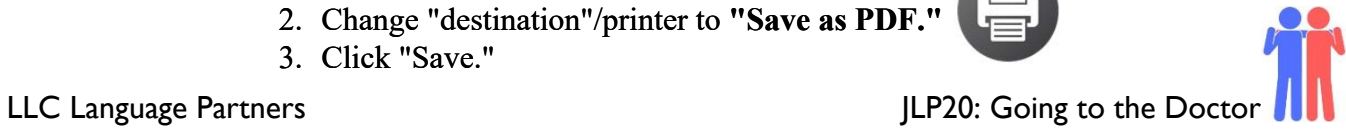

# **JLP20 Going to the Doctor (Chapter 14)**

**STOP**: Before you begin this activity, open and follow recording instructions [here.](https://www.mtsac.edu/llc/passportrewards/languagepartners/LP_Online_Recording_Guide.pdf)

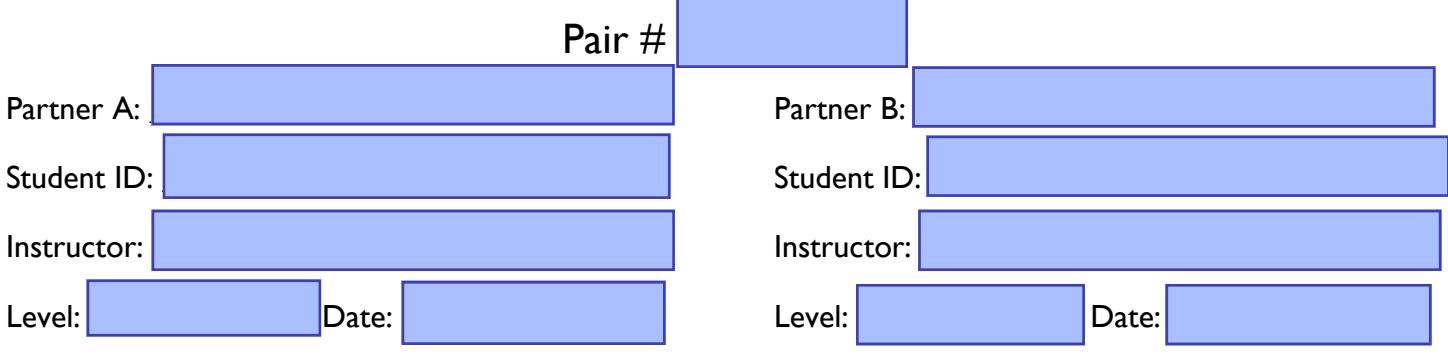

*All links in this activity direct to the [JLP Activities page on the LLC website.](https://www.mtsac.edu/llc/passportrewards/languagepartners/jlp.html) Find your activity number and click the drop down to find links to videos, audio, and/or websites used in this activity.*

### **Section 1: Vocabulary Mastery**

*Instructions: Write the translation of the following words and phrases into Japanese. Try to use your book and your partner before using other materials or the internet. In the third column, draw a picture, write a note to yourself or put some kind of pronunciation guide for Japanese. Use the third column to help remember the word in Japanese.* 

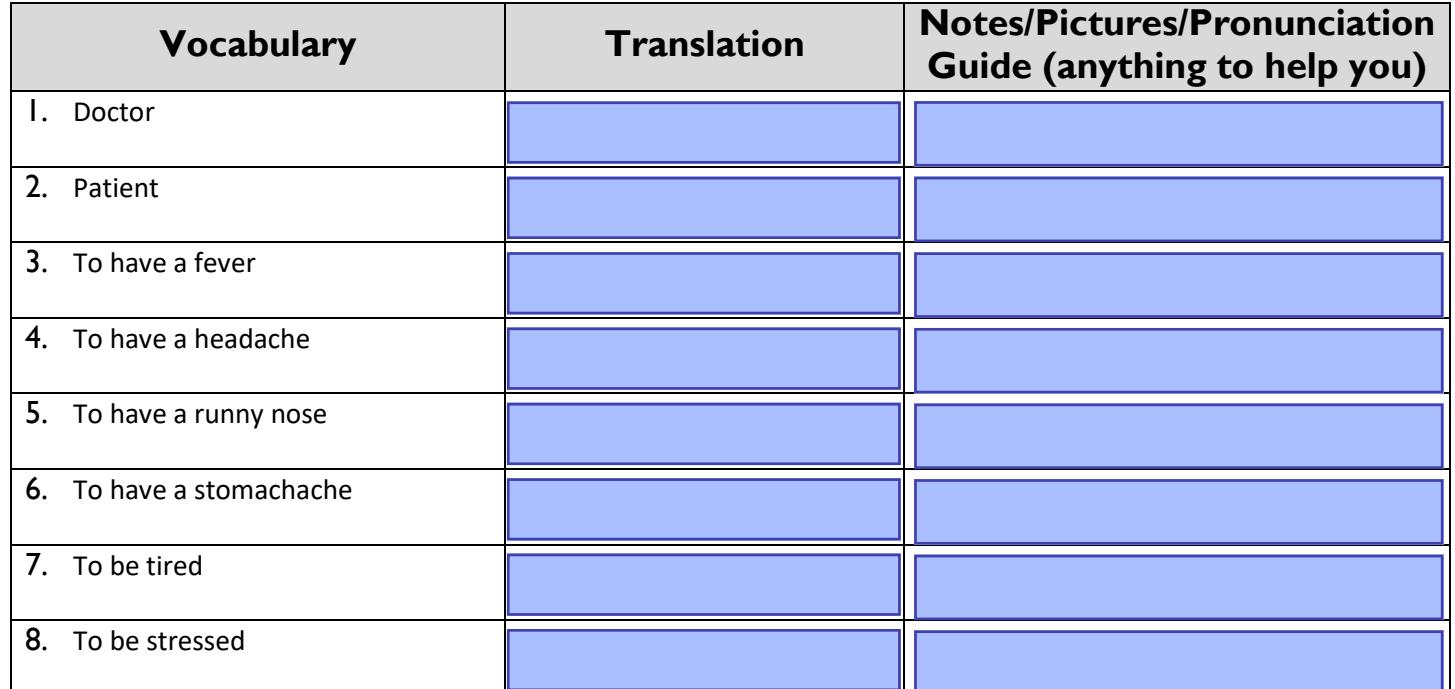

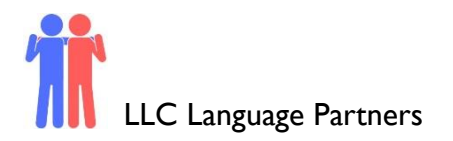

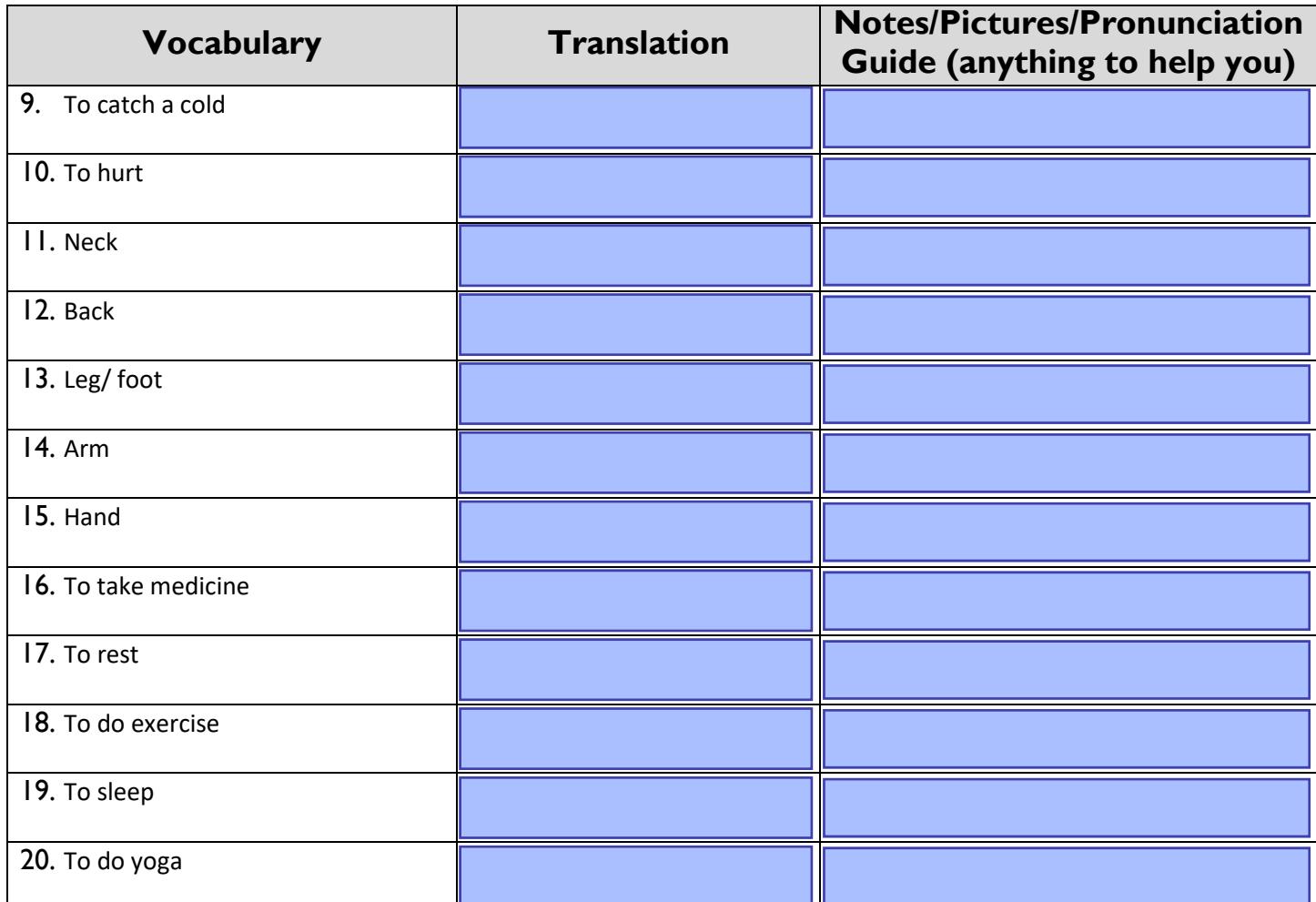

## **Concept Check: Giving Advice**

To convey advice or a recommendation in Japanese, you can add the ending "~たらどうですか?" after a verb in  $t =$ Form.

The "たら" part literally translates to "if" and "どうですか" can loosely be translated to "how is it?" or "how would it be?"

So, in English you can think of ~たらどうですか? as "What if you tried [verbing]?" or "How about you try [verbing]?"

Ex. Mary: 私の足がほんとうに痛(いた)いです。My leg really hurts.

Sue: すわたらどうですか。Why don't you try sitting down?

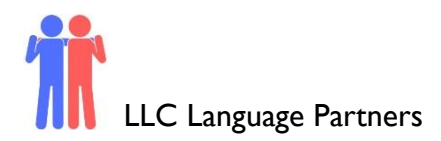

Ex. Mary: ねつがあると思います。I think I have a fever.

Sue: くすりをのんだらどうですか。How about you try drinking some medicine?

#### **Section 2: Activity**

*Instructions:* Give appropriate advice for the following medical complaints.

- 1.あたまがいたいんです。
- 2.おなかがいたいです。
- 3.よくねられません。
- 4.さいきん、たくさんストレスがいます。
- 5.ねつがあります。
- 6.かぜをひいたんです。

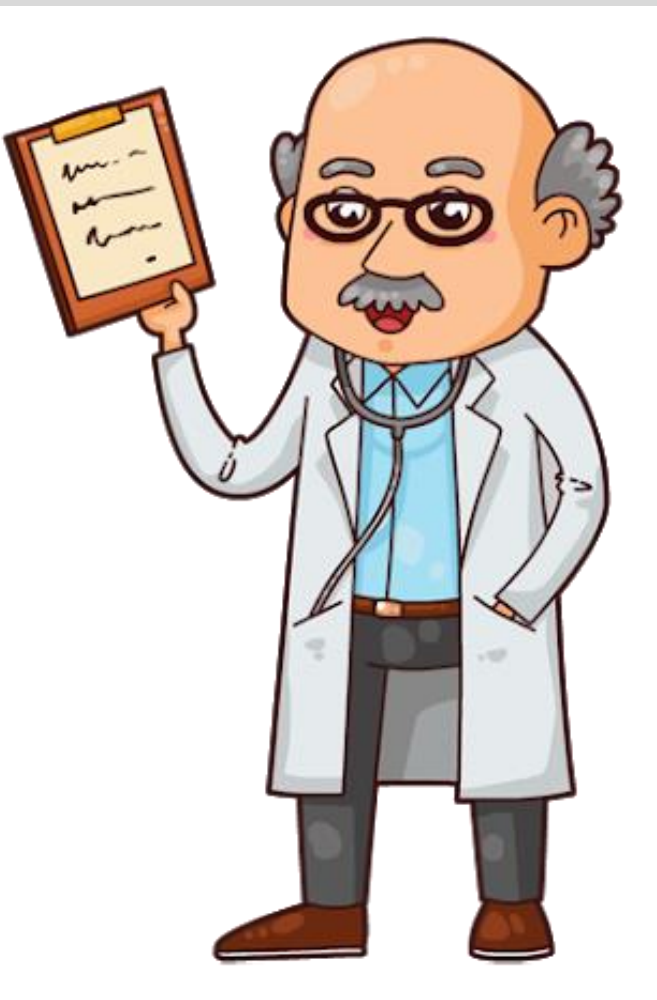

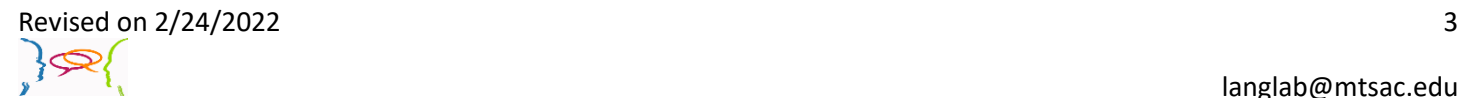

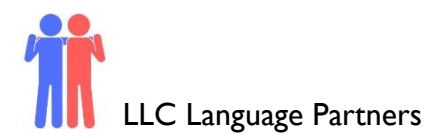

#### **Section 3: Dialogue Creation**

Let's pretend that one of you is a doctor and the other is a patient. Create a dialogue in which the patient explains their symptoms and the doctor offers their recommendations using ~たらどうですか.

*Instructions:* Use the space below to help create the conversation. The conversation should be 1.5-2.5 minutes. You will record this dialogue in the next section. Ask for help if necessary.

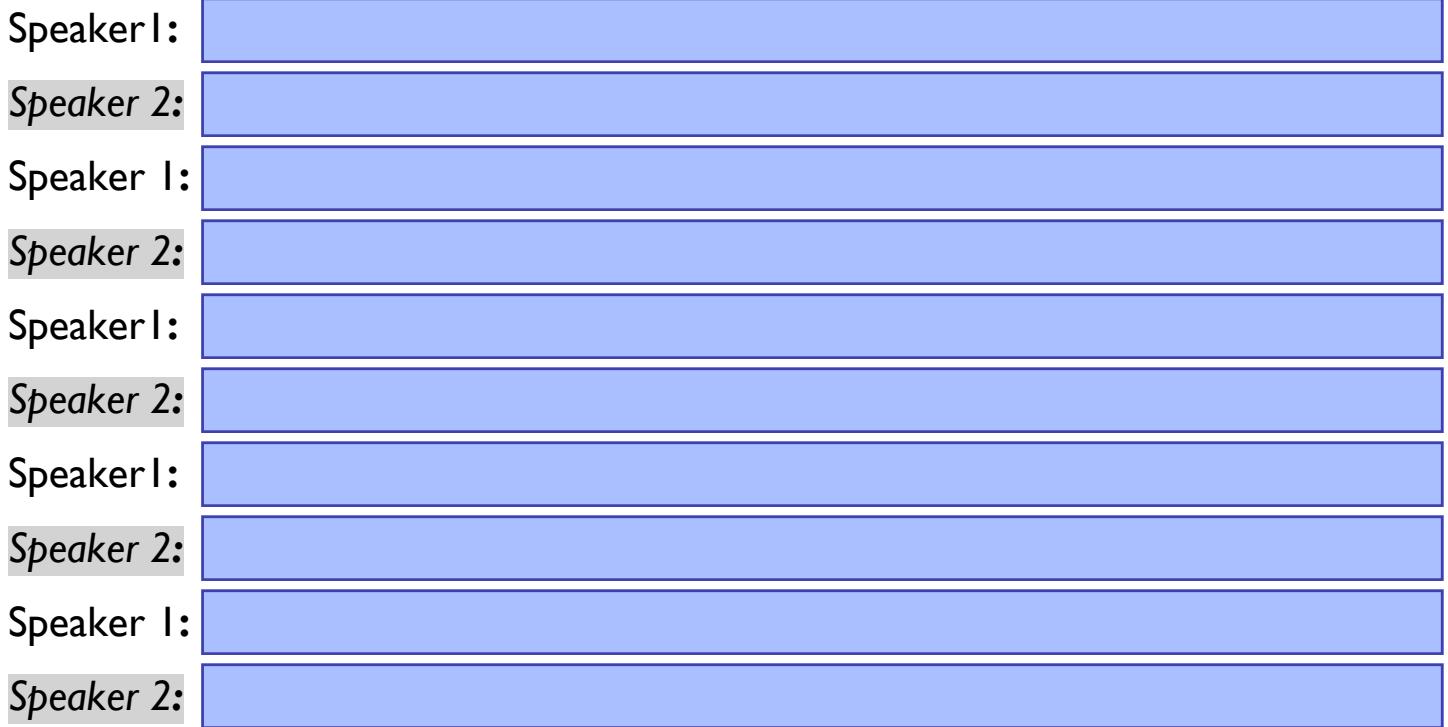

Use this space to write additional dialogue if needed.

## **Section 4: Record and Save Your Recording**

Instructions: Perform the dialogue you created with your partner. Make sure you do not end your Zoom meeting until you have performed your dialogue with your partner.

Revised on 2/24/2022 4  $\left\{\infty\right\}$